# Böbreğin Gelişiminde Nitrik Oksid'in Fizyopatolojik Rolü

# PHYSIOPATHOLOGICAL ROLE OF NITRIC OXIDE IN THE KIDNEY MATURATION

Murat ELLİ\*, Ozan ÖZKAYA\*\*

\* Dr., Gazi Üniversitesi Tıp Fakültesi Cocuk Sağlığı ve Hastalıkları AD,

\*\* Dr., Gazi Üniversitesi Tıp Fakültesi Çocuk Sağlığı ve Hastalıkları AD, Pediatrik Nefroloji BD, ANKARA

## — Özet ——

Nitrik oksid pek çok fizyolojik ve patolojik durumda öneme sahip endojen bir moleküldür. Nitrik oksidin kan basıncının ve böbrek fonksiyonlarının düzenlenmesindeki rolü fizyolojik durumların yanısıra pek çok patolojik durumda da cok önemlidir. Eriskinlerde böbrek fonksivonlarının düzenlenmesinde NO'ün rolü iyi biliniyor olmasına rağmen, son yıllarda, gelişen böbrekte bazal kan akımının ve glomerüler filtrasyon hızının devamlılığında daha kritik bir role sahip olduğu öne sürülmüştür. Gelişen böbreğin, hipoksemi yada akut böbrek yetmezliği gibi renal hasarlanma sırasında kan akımınının ve glomerüler filtrasyon hızının korunması NO'e bağımlıdır.

Bu yazıda, NO'in böbreğin normal fizyolojik fonksiyonlarının sağlanmasında ve patofizyolojik durumlarında immatür böbreğin korunmasındaki rolü tartısılmıştır.

Anahtar Kelimeler: Nitrik Oksid, Böbreğin gelişimi

T Klin Pediatri 2003, 12:252-259

#### Summary -

Nitric oxide is a pivotal endogenous molecule in a variety of many physiological and pathological conditions. The role of NO in the homeostasis of blood pressure and the kidney function is very important in physiologic as well as in many pathophysiologic conditions. Although the role of NO in regulating renal function in the adult is well-established, it was recently suggested that NO has an more critical role in maintaining basal renal blood flow and GFR in the developing kidney. The immature kidney has enhanced renal hemodynamic and functional responses to stimulation and inhibition of NO synthesis when compared with the adult. The developing kidney is dependent on NO to maintain renal blood flow and GFR during periods of hypoxemia, protecting against renal injury, such as acute renal failure.

In this article the role of NO in maintaining normal physiological function and protecting the immature kidney during pathophysiological stress is discussed.

Key Words: Nitric Oxide, Immature kidney

T Klin J Pediatr 2003, 12:252-259

Nitrik Oksid inorganik, gaz yapısında, oldukça reaktif bir serbest radikaldir. Yarılanma ömrü birkaç saniye olacak şekilde kısa, dayanıksız, basit yapılı moleküldür. Biyolojik sistemlerde hızla nitrit ve nitratlara parçalanır. Yüksüz olması, düşük molekül ağırlığı ve lipofilik yapısı nedeniyle biyolojik membranlardan kolaylıkla gecerek sinyalini iletebilir (1-5).

Nitrik Oksid, biyolojik yaygınlığı ile geniş bir aile olan Nitrik Oksid Sentaz (NOS) enzimi aracılığıyla, spesifik öncül maddesi olan L-Argininin, L-sitrüline dönüşümü sırasında sentez edilir. Nitrik Oksid Sentazın üc izoformu vardır: Nöronal NOS (nNOS), endotelyal NOS(eNOS), indüklenebilir NOS (iNOS) (5.6).

Günümüzde NO'in pekçok fizyolojik olayda rol ovnadığı bilinmektedir. Nitrik Oksid kalbin kasılması, kan akımının ve damar tonusunun devam ettirilmesi, akciğerlerde nörojenik bronkodilatasyonun sağlanması, santral sinir sisteminde serebrovasküler tonusun düzenlenmesi ve hafıza. istah gibi fonksiyonların desteklenmesi, periferik sinir sisteminde nonadrenerjik-nonkolinerjik iletim aracılığıyla gastrointestinal sistem, genitoüriner sistem fonksivonlarının, adrenal bezde ve pankresalınımının düzenlenmesi. asta hormonların immunitenin sağlanması, trombosit adhezyon ve agregasyonun düzenlenmesi, gebelikte immun maternal devamlı supresyonun ve vazodilatasyonun sağlanması, tubüloglomerüler feedBÖBREĞİN GELİSİMİNDE NİTRİK OKSİD'İN FİZYOPATOLOJİK ROLÜ

feed-back ile damar içi volüm ve kan basıncının düzenlenmesi gibi çok önemli fizyolojik olavlarda rol almaktadır (6-9). Diğer taraftan hipertansiyondan septik şok ve demansa kadar pek çok olayın patofizyolojisinde yer alması NO' in göründüğü kadar masum bir molekül olmadığını ortaya koymaktadır (1.6.10).

Gelişen böbreğin hemodinamisinin şekillenmesinde NO önemli bir düzenleyicidir. Bir çok çalışmada NO'in böbrek kan akımı otoregülasyonunu filtrasyon için gerekli glomerüler yüzey alanı, tubüloglomerüler feed-back cevabı ve renin salınımını etkileyerek değiştirebileceği gösterilmiştir (11-14). Son yıllarda vazoaktif sistemin hiperaktivasyonu ile karakterize olan yenidoğan döneminde daha belirgin olmak üzere NO' in gelişmekte olan böbrekte fizyolojik ve patofizyolojik durumlarda renal fonksiyonları düzenleyici birincil faktör olduğu gösterilmiştir (15,16).

## Nitrik Oksid Sentaz İzoformlarının **Intrarenal Dağılımı**

Böbrekteki NOS izoformlarının yerleşimi, düzenlenmesi ve fonksiyonları konusundaki bilgiler hızla gelişmektedir. NOS pozitif hücreler nefrogenezisin erken evrelerinde gelişen distal tübülüste mevcuttur. Nöronal NOS 2,6 ve 15 günlük ratlarda gösterilmiştir. Gelişen böbrekteki makula densadaki NOS yoğunluğu ve vasküler NOS dağılımı eriskinden farklıdır. Jukstaglomeruler aparatus dışında medüller Henle kulpunun çıkan kalın kolundaki (mTAL) NOS'ın fazla yerleşimi NO'ın buradaki tubüler fonksiyonu direkt olarak etkilediğini göstermektadir (13).

Nöronal NOS: Makula densa segmentinin nNOS için primer yer olduğu gösterilmiştir. Efferent arteriol endotelinde (afferentte yok), iç medullada Henle kulpunun ince kolunda ve toplayıcı kanallarda, kortikal ve dış medulladaki toplayıcı tüplerde, glomerül viseral epitelinde, arkuat ve interlobuler arterlere komsu renal sinirlerde, renal damarlarda çok miktarda nNOS olduğu gösterilmistir (13-15,17-19). Doğumda en yüksek düzeydedir. Renal maturasyon boyunca progresif olarak azalır. Bu dönemde medullada kortekse göre belirgin olarak fazladır. Erişkin dönemde bu fark belir-

gin değildir. Yenidoğan dönemindeki bu fazlalık hormonal (östrojen, glikokortikoidler) ve vazoaktif faktörlere bağlanmaktadır (14,15).

Endotelyal NOS: Glomerül kapilerlerin, afferent ve efferent arteriollerin endotelinde, intrarenal arterler ve medüller vasa rekta endotelinde eNOS'ın mRNA'sı gösterilmiştir (15,17,19). Doğumda en yüksek düzeydedir ve daha belirgin olarak kortekse yerleşmiştir. Erişkinlerde medullada daha fazladır. bu dönemde renal hemodinaminin devamında hayati öneme sahiptir. nNOS'dan farklı olarak ratlarda doğumdan sonra ilerleyici bir azalmanın ardından adult dönemde tekrar arttığı sap $tannsqrt(15)$ .

İndüklenebilir NOS: Damarsal düz kas (VSM-NOS) ve makrofaj (MAC- NOS) izoformları olarak iki alt tipi tanımlanmıştır (17,19). Ratlarda bazal durumda en az saptandığı organlar böbreklerdir. Birkaç renal tubülde ve en çok mTAL'da tanımlanmıştır. VSM-NOS'ın asıl saptandığı yer glomerüler, interlobüler ve arcuat arterlerdir. Her iki izoformuda proksimal tübülüsde, kortikal ve medüller TAL'da, toplayıcı tüplerde gösterilmiştir. Sitokinlerin ve/veya LPS verilmesi, proksimal tübül hücrelerinde, mTAL'da, iç medulla toplayıcı duktus hücrelerinde iNOS yapımını arttırmakta ve normalde istirahatte olan mesengial hücreler, papiller yüzey epiteli ve medüller interstisyel hücrelerde iNOS sentezini uyarmaktadır (19).

## Nitrik Oksid'in Böbrekte **Fizyolojik Etkileri**

Gelişen böbrekte bazal renal akımın ve glomerüler filtrasyon hızının (GFR) devamlılığında NO'in kritik bir önemi vardır. İmmatür böbreğin hem hemodinamisi belirgin olarak artmıştır hem de NO sentezinin inhibisyon ve stimulasyonuna fonksiyonel cevabı artmıştır. Gelişen böbrekteki NO aktivitesindeki artış, renin-angiotensin sisteminin (RAS) artan etkinliğine karşı bir düzenleme mekanizmasıdır. NO'in asıl etkisi bitişik hücreler arasındaki ilişkiyi düzenlemektir. Renal damarların endotelinde, makula densa hücreleri ve mesengial hücrelerde yapılan NO, hedef komşu hücrelere diffuze olarak ikincil haberci cGMP'yi aktive ederek vazodilatasyon, renin salınımı ve GFR'daki

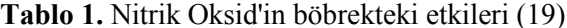

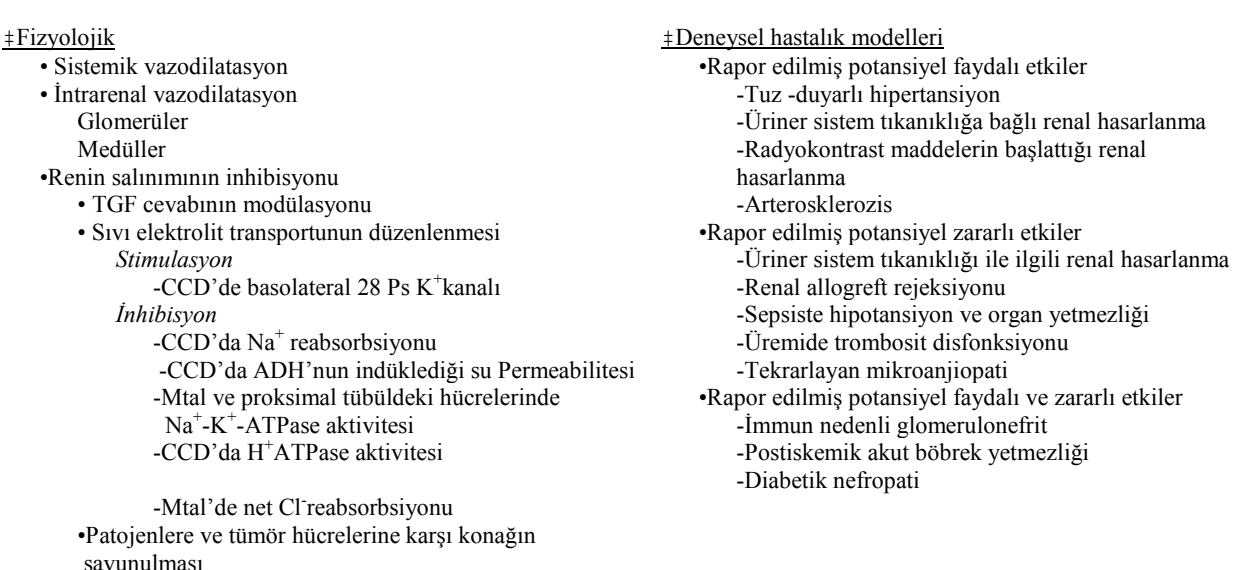

Kısaltmalar: CCD, kortikal toplayıcı duktus; mTAL medüller Henle kulbunun çıkan kalın kolu; ADH, antidiüretik hormon

değişiklikleri modifiye eder (13). Renal medulladaki bazal NOS aktivitesi renal korteksten üç kat daha fazladır (16.19).

Renal Hemodinamik Etkileri: Böbrekte bazal damar tonusunun sürdürülmesinde NO major role sahiptir (13). NO renal fonksiyonlar üzerine kan basıncında değişiklik yapmaksızın etki eden bir mediatördür. Böbrek fonksiyonları NO'e periferal direnç ve kan basıncından daha duyarlıdır (20). Renal kan akımı ve GFR, miyojenik cevap ve TGF'nin etkilediği bir mekanizma tarafından geniş bir kan basıncı aralığında sabit olarak devam ettirilir (21). NO medüller kan akımı, medüller oksijenasyon ve papiller dolaşımın kan basıncına bağlı vazodilatasyonunun kontrolünde önemli rol ovnamaktadır  $(19)$ . Artan dozlarda **NOS** inhibitörleri verildiğinde önce idrarla Na<sup>+</sup> atılımı ve idrar miktarı azalır, yüksek dozlarda renal plazma akımı ve GFR azalır ve sistemik kan basıncı yükselir. Baslangıctaki azalma sonrası idrar miktarı ve idrar Na<sup>+</sup> atılımı normalleşir. Kan basıncındaki bu yükselme NOS inhibisyonuna bağlı baslangıcta görülen antinatriürezisi kompanse eden, Na<sup>+</sup> atılımını normale getiren önemli bir mekanizmadır. Glomerüler filtrasyonu tayin eden asıl

güç renal perfüzyon basıncıdır. Üriner Na<sup>+</sup> atılımının belirgin artmasına rağmen RBF ve GFR sabit sürdürülmesi için renal perfüzyon basıncının yükselmesi otoregülasyonun sonucudur (12,20,22- $24,30$ ).

Intrarenal NOS blokajinda sistemik kan basınci değişmeden, afferent arteriol direncinde artma, glomerüler ultrafiltrasyon katsayısında (Kf) azalma ve tek nefron GFR'da küçük bir azalma olduğu gösterilmiştir (17,25,19,26). Daha büyük bir NO blokajı ile sistemik kan basıncında yeterli artış olmadıkça kapiller basıncı ve efferent arteriol direnci etkilenmemektedir (18,19). Efferent arteriolün direnci sistemik NO inhibisyonu sırasında yükselir (17,18,21,30). NO juksteglomerüler olarak verildiğinde hem afferent hem de efferent arteriolde vazodilatasyon yapar (19,26). Lokal intrarenal NO inhibisyonu, RVR'da sistemik inhibisyondakine göre daha düşük bir artış oluşturur (17). Glomerülde efferent arteriolünün cevabının afferent arteriolden daha belirgin bulunması efferent arteriol endotelinde daha fazla NOS bulunmasına bağlanmıştır (11,21).

Nitrik Oksid'in renal kan akımı üzerine güçlü kontrol etkisi vardır (24). Kan basıncındaki değişiklikler glomerül kapiller basıncı ve GFR üzerine belirleyici değildir. Bu renal arter ve arteriollerde vükselen transmural basıncın tetiklediği miyojenik cevap ve JGA'dan gelen uyarıya TGF cevabının kombinasyonu sonucu olan otoregülasyon ile sağlanır. Böylece kan basıncı artısında afferent arterioldeki direnc artısı etkisizlestirilerek otoregülatuar cevabin vazodilatatör etkisiyle glomerüler hemodinami kontrol edilir. Sistemik NOS inhibisyonunda renal vasküler direncin artmasına rağmen otoregülasyon sağlam kalır  $(17,26,27).$ 

Nitrik Oksid mikrovasküler tonus üzerindeki etkisine ek olarak, tubuloglomerüler feedback (TGF) cevabına katılarak, jukstaglomerüler hücrelerden renin salınımı ve filtrasyon için gerekli glomerüler alanı etkileyerek, tubuloglomerüler hemodinaminin düzenlenmesine indirekt olarak katkıda bulunur. Makula densanın komşu afferent arteriolde başlattığı vazokonstriksiyon aracılığıyla tubuler sıvı geri emiliminden dolayı GFR ve glomerül kapiller basıncı azalır. NO'in TGF sisteminin duyarlılığındaki azalma ile afferent arterioldeki direnç artışını dengelediği düşünülmektedir (19).

Mivoienik cevap afferent arteriolde (efferentte yok) vardır ve artan perfüzyon basıncına kasılarak cevap veren, lümen çapını daraltan bu kasılma lümen kan akımının rölatif olarak sabit tutulmasına rağmen endoteldeki "shear stres"i arttırır ve sonuçdamar direncinin ayarlanmasına katılan ta endotelden NO'in yapımı ve salınımını arttırır. Akım afferent arteriolde miyojenik cevabı modüle eden  $NO'$ in salınımını uvarmaktadır. N<sub>O</sub> miyojenik cevabı ve TGF'nin indüklediği afferent arterioldeki kasılmayı zayıflatır (21,28). NOS inhibisyonu otoregülasyonun ikinci kısmını TGF cevabını arttırır (12,21,26). TGF aktivitesindeki artış rölatif NaCl retansiyonu ve tek nefron GFR'da azalmaya neden olur. Akut NaCl yüklenmesinde, hızlı eskresyon için renal kapasite sınırlı olduğundan renal vasküler direnç artar (12,18,21). Basıncın indüklediği natriürezis medüller dolasım. interstisyel basınç değişiklikleri ve AgII'nin intrarenal yoğunluğu ile değişen karmaşık bir sürectir (12,20).

Nitrik Oksid ile RAS karşılıklı bir etkileşim içindedir (19,26). Angiotensin II, sistemik ve intrarenal NOS inhibisyonuna renal hemodinamik cevabi arterioler (12), mesengium ya da vasküler endotel düzeyinde direkt etkileşerek modüle eder (23). İntrarenal NOS inhibisyonu yapıldığında AgII ve endotelin (ET-1)'in provake ettiği vazokonstriksiyon sadece afferent arteriolde (efferentte vok) görülür. Bu nedenle bu vazokonstriktörlere karşı olan damar cevabında NO'in preglomerüler damarları tercih ettiği iddia edilmiştir. NO hem afferent hem de efferent arteriolde AgII'ye karşı olan cevabı düzenler; bu etki afferentte daha belirgindir (11,13,17,19,26,28,29). RAS, NO sentezinin inhibisyonuna hemodinamik renal cevabi; intrarenal arteriolünün AgII'ye cevabını artırmak yoluyla bazal renal vasküler direnci arttırarak ya/ya da renin salınımını etkileyerek düzenler (13). NOS inhibisyonunun intrarenal ve plazma AgII düzeyini arttırdığının gösterilmesi nedeniyle NO'in RAS'i baskıladığı da iddia edilmiştir (18). AgII duvarlılığının afferentlerde daha az olmasınin nedeni süperfisyel afferent arteriol NO'in tonik etkisi altında olmasıdır. Buna karsın NOS inhibitörleri jukstaglomerüler nefronlarda hem afferent hem de efferent arteriolde benzer kasılma oluşturur (21,25). AgII'nin aktivasyon artışında, akut NOS inhibisyonuna renal vazokonstriksiyon cevabi belirgin olarak artar. Sistemik NO inhibisyonunda görülen Kf azalması, efferent ve afferent arteriolde direnç artışı ve kan basıncındaki artış bu sırada AgII blokajı yapıldığında zayıflar (17). AgII, Kf'nı azaltmak yoluyla GFR'yi modüle etmektedir (13,16,23). Kf'daki azalma muhtemelen mesengial hücrelerin kasılması sonucudur. Mesengial hücreler aktin-miyozin flamentleri içerir ve vasküler düz kas hücreleri gibi vazoaktif maddelere karşı kontraktilite değişiklikleri gösterir. İnvitro olarak NO ile glomerüler mesengial hücrelerin kasılıp gevşediği gösterilmiştir (11,13,16,17,23,25).

Renin salınımı üzerine NO'in inhibitör mü?/uyarıcı mı? olduğu tartışmalıdır (13,21,26). Nöronal NOS içeren hücrelerle preglomerüler afferent arterioller arasındaki yakın uzaysal ilişki makula densadan salınan NO'in jukstaglomerüler hücrelerdeki etkinliğini düşündürmektedir (16). Distal tubulusdaki tuz tasınması, tuz dengesi ve renal perfüzyondaki kronik değişimlerin neden olduğu renin salınımındaki değişiklikler makula densa segmentindeki nNOS ekspresyonu ve aktivitesini direkt olarak etkiler (18,19). Nöronal NOS renin salınımını düzenler. NO sentezi inhibe edildiğinde adenilsiklaza bağlı renin salınım mekanizması bozulur. Akut NO inhibisyonunda plazma renin aktivitesi azalır (12.19.21.26). Kronik NOS inhibisyonu JGA'tan renin salınımını azaltır ve düşük tuz alımının renin sekresyonu üzerindeki uyarıcı etkisini belirgin olarak zayıflatır (19). NO'in proksimal tübüler transportu inhibisyonuyla artan NaCl makula densaya taşınır ve böylece renin salınımı baskılanır. Makula densa tarafından sentezlenen NO, renin salınımını uyarır (21). NO inhibisyonunda tübüler lümendeki yüksek NaCl konsantrasyonunun sonucu olan renin yapımındaki baskılanma oluşmaz (18). Sadece bazal renin salınımını değil betaadenoreseptör, makula densa ve renal baroreseptörlerin aktivasyonuna renin cevabini da düzenler (31).

Mesengial hücrelerde NO'den başka AgII, eikasanoidler, ET-1, adenosin gibi vazoaktif maddeler lokal olarak sentezlenip salınarak bu hücreler üzerinde otokrin ve/veva parakrin tarzda etki vaparlar. Güçlü bir vazokonstriktor olan ET-1 preglomerüler direnci ve mesengial hücre kasılmasını etkileyerek RBF ve GFR'da azalmaya neden olur (23). Nitrik Oksid, ET yapımını ve etkinliğini azaltır. NO inhibisyonu hem ET'in vazokonstriktör etkisini güçlendirir hem de sentez ve salınımını arttırır (16,17). Endotelin NO salınımı için güçlü bir uyarıcıdır (16). ET-1 ile NO arasındaki ilişki patolojik durumlarda fizyolojik durumlardan daha önemlidir. ET-1 yapımı AgII tarafından arttırılıp; NO ve prostasiklinler tarafından sınırlandırılır (23,32). Endojen NO, adenosin aracılıklı damar daralmasına karşı etki yapar (16). Adenosin afferent arteriolü kasarken efferent arteriolü (NO'den bağımsız olarak) genişletir (21). NO adreneriik aktivitenin glomerül ve tubüler etnöromodülatördür kinliğini de düzenleyen  $(18, 26, 31)$ .

#### BÖBREĞİN GELİSİMİNDE NİTRİK OKSİD'İN FİZYOPATOLOJİK ROLÜ

Renal sempatik sinirler ve RAS gibi vazokonstriktör mekanizmaların yüksek aktivitesi, maturasyon boyuncaki yüksek RVR'nin sorumlusu olarak kabul edilmektedir. Bunun sonucu olarak venidoğanda düşük GFR görülür. Bu venidoğan farmakodinamiğinde önemli bir durumdur. Maturasyonla birlikte RBF artar, RVR azalır; bu eriskin GFR ve NO dengesi için önemli bir kazanımdır (31). Bu iki faktör arasındaki denge renal ve kardiyovasküler fonksiyonların bütünlesmesi açısından önemlidir (13,16).

Arteriolar direnc, vasküler tonusun sürdürülmesinde damar daraltıcı ve genişletici mekanizmaların dengesinin sonuç yansımasıdır. Gelişen renal damarlar NOS inhibisyonu ve uvarılmasına eriskinlerden farklı cevap verir. NO, immatür böbrekte RAS gibi vüksek derecede aktive olmus vazokonstriktorlere karşı intravasküler tonusun sürdürülmesinde ve renin salınımının düzenlenmesinde kritik bir öneme sahiptir. NO, AgII'nin etkilerine karşı koyarak gelişen böbrekte GFR'nın sürdürülmesinde kritik rol oynar, immatür renal fonksiyonları korur (13.16).

Tubüler etkileri: Neonatal dönem boyunca nefrogenezisin bütün basamaklarında makula densadan önce distal tubülüs bölümlerinde NOS açısından yoğun bir yerleşim vardır (11,13, 16). Distal tubülüs segmentlerinde fazla miktarda NOS bulunması bu epitelyal segmentte NO'in direkt olarak tubüler fonksiyona katıldığını düşündürmektedir (11.16).

NO'in direkt tubüler etkileri hakkındaki varsayımlar, NOS inhibitörlerinin akut ve ya kronik verilmesi sonucu sistemik ya da glomerüler hemodinamivi değistirmeden, üriner  $Na<sup>+</sup>$  eskresyonunu bozmasına odaklanmıştır. (19,24,33). Akut Na<sup>+</sup> yüklenmesi NO sentezinin artışına neden olur. NOS inhibisyonu akut volüm yuklenmesine bağlı olan natriüretik cevabı baskılar (19,34). Renal Na<sup>+</sup> eskresyonu, NO'in tubülüslere olan etkisinden direkt, interstisyel basınç ve medüller kan akımını modifiye etmesinden de dolaylı olarak etkilenir  $(23.35).$ 

NO, hücre dışı sıvı hacmindeki artısa renal sekretuvar cevabın düzenlenmesinde önemlidir

(34,36). Yüksek bazal NO sentezi, hücre dışı sıvı hacmi ve kan basıncının renal düzenlenmesinde önemli bir rol oynar. NO sentezindeki eksiklik hücre dışı sıvı hacmindeki uzamış artışın harekete geçirdiği adaptif üriner  $Na<sup>+</sup>$  eskresyonundaki artışı baskılar (12.19). NO tubüler fonksivonlar üzerine direkt tubülüsleri etkileyerek ya da AgII gibi vazoaktif maddeleri antagonize ederek etkili olur  $(18, 35)$ .

NO, iyon taşınım süreçleri aracılığıyla asit-baz ve iyon dengesini etkiler. NO ve NO vericileri H<sup>+</sup>ATPase aktivitesini, Na<sup>+</sup> geri emilimini ve kortikal toplayıcı tüplerde ADH'nın uyardığı osmotik sıvı geçişini, mTAL'da net Cl geri emilimini, proksimal tubülde Na<sup>+</sup>H<sup>+</sup> değişimini baskılar. Proksimal tubülüs, mTAL hücre dizilerinde ve renal medüllada Na<sup>+</sup>K<sup>+</sup>ATPase aktivitesini inhibe eder. Bazolateral K<sup>+</sup> geri emiliminde NO önemli role sahiptir. NO, Na<sup>+</sup>atılımını kuvvetlendiren en önemli güçtür (19,24,34-36,). NO, mitokondrial O<sub>2</sub> tüketimini inhibe ederek böbrekte hem medüller hem de kortikal  $O_2$  tüketimini azaltır ve Na<sup>+</sup> resorpsiyonu ile  $O_2$  tüketimi arasında denge kurar  $(37).$ 

## Nitrik Oksid'in Böbrekteki Patolojik Olaylardaki Etkinliği

Hipertansiyon: Defektif NO yapımının olduğu bireyler genetik olarak hipertansiyon riski altındadır (18). Tuz-sensitif hipertansiyonun patogenezi, ver alan renal sodyum düzenlenmesindeki bozuklukla birlikte, NO sentezinin bozulması ve NO'in AgII ile Et'in vazokonstriktör etkisine karşı olan rolündeki değişimi içerir (19,21,38). Kronik NO blokajı sonucu vazokonstriktör sistemin aşırı calısmasıyla ilişkili olarak basınc-natriürezis ilişkisi yeniden düzenlenir ve hipertansiyona rağmen tuz retansiyonuna neden olur (19). Hipertasiyon konusunda bütün dikkatler eNOS üzerine toplanmışsa da insanlarda esansiyel hipertansiyon ile eNOS'ın genetik geçişi arasında ilgi saptanamamıştır  $(19,35).$ 

Glomeruler ve tubüloglomerüler hastalıklar: Glomerüler inflamasyon sırasında glomerüler hücreler, infiltre makrofajlar ve aktive mesengial hücrelerden salınan NO ve sitokinler, glomerüler hasarı arttırıp ya da sınırlayarak direkt olarak kontrol eder. NO'in proinflamatuar etkileri sonucu enflamasyonlu dokuda damar geçirgenliği artmakta, oluşan hidroksil ve peroksinitrit hasara neden olmaktadır. Deneysel olarak oluşturulan immun kompleks glomerülonefrit ve nefrotoksik nefritlerde glomerüllerde nitrit ürünün ve iNOS-mRNA yapımının arttığı gösterilmiştir. NO inflamatuar glomerül lezyonlarında kritik bir düzenleyicidir. iNOS sadece nonspesifik aktivasyon ürünü değildir. NO mesengial sitotoksisiteye katılmaktadır ve sistemik inhibisyonu mesengial hasarı ve hücre dışı depolarmasını azaltır. matriks Buna karşın nefrotoksik serum nefriti ve otoimmun Heymann nefritinde NOS inhibisyonu proteinüri ve glomerüler hasarı alevlendirmektedir. iNOS tarafından yapılan NO antifibrinolitik etki yaparak glomerüler hasarı sınırlar. İnflame renal dokudaki en önemli iNOS kaynağı hücre infiltre Ayrıca makrofailardır. immun uvarı ile tübülointerstisyel ve glomerüler mesengial hücrelerde yüksek miktarda NO ve iNOS sentezlenir  $(19,35).$ 

İskemi sonrası akut böbrek yetmezliği: NO sitotoksisiteyi düzenler. NO inhibitörleri, renal kortikal tübülleri hipoksik hasardan, renal epitelyal hücreleri de oksidatif hasardan korur. iNOS her iki izoformunun inhibisyonu ile tübüler nekroz azalır ve iskemi sonrasında renal fonksiyonlar korunur. NO, hasarlanma sonrası renal hücresel onarımda da önemli katkıda bulunur (19,35).

Üremi: Normalde plazma arginin düzeyi divetteki genis değişkenliğine karsın dar bir sınırda tutulur. Böbrek sitrülinden arginin sentezinde esas organdır. İlerleyici renal kitle kaybında bu sentez ve sonucta NO üretimi azalır. Renal fonksiyonların ileri derece kaybında asimetrik dimetil-arginin analoglarının birikmesi NOS aktivitesinde kompetetif inhibisyon yapar (39). Endotelyal NO yapımının azalması hipertansiyon ve aterosklerozise yol açar. iNOS aktivitesinin arttığına dair kanıtlar varsa da hızlı etkili yapısal NOS aktivitesinin azaldığı gösterilmistir  $(18.35)$ . **RAS**  $V\rightarrow$ sempatoadrenal sistemin aktivite artışı da kalıcı NO inhibisyonun başlattığı renal hasarın ilerlemesine ve kan basıncı yüksekliğine katkıda bulunur Murat ELLİ ve Ark.

(20). Orta ve ağır derecede böbrek yetmezliği olan hastalarda, hafif BY vada normal kisilere göre idrar NO atılımı belirgin olarak azalmıştır (39-41).

Nitrik Oksid'in gelisen böbrekte patolojik olaylardaki etkinliği: Yenidoğanda fizyolojik ve patofizyolojik olarak belirgin olan RVR artışının neden olduğu RBF azalması, GFR'na katkıda bulunması yanında yenidoğan farmakokinetiğinde önemlidir: yenidoğanda tubüler Na<sup>+</sup> regülasyonunu değiştirir ve önemli bir klinik komplikasyon olan akut böbrek yetmezliğinin (ABY) fizyopatolojisine katılır. Perinatal asfiksi respiratuar ve kardiovasküler stresde sıklıkla karşılaşılır ve neden olduğu siddetli vazokonstriksiyon sıklıkla ABY ile sonuçlanır. Yenidoğan böbreğinde hipoksemiye bağlı hemodinamik değişiklikler AgII ve adenozin gibi vazokonstriktörler aracılığıyla olur (13,16). Akut hipoksemi sırasında yenidoğanın böbreğinde NO sentezi inhibisyonuna GFR, RBF, RVR cevaplarının artmış olduğu gösterilmiştir. Hipoksi NO için güçlü bir uyarıcıdır. Akut böbrek yetmezliği gibi patolojik durumlarda NO, immatür böbreğin yaşamsal fonksiyonlarının koruyucusudur (13).

Ayrıca Bartter's sendromu ve Gitelman's sendromunda NO yapımının artışına bağlı olarak vazokonstriktörlere karşı damarlarda bir hiporeaktivite olduğu gösterilmiştir (35).

#### Sonuc

Son yirmi yılın sürpriz molekülü Nitrik Oksid pek çok fizyolojik olayda ve hipertansiyondan septik şok ve demansa kadar pek çok olayın patofizyolojisinde ver almaktadır. Nitrik Oksid'in çocukların gelişimi sırasında tüm sistemler ve özellikle renal fonksiyonlar (GFR,RBF) için önemli bir düzenleyici faktör olabileceği düşünülmektedir. önümüzdeki yıllardaki araştırmalarla renal hastalıkların fizyopatolojisindeki NO'in rolünün tam olarak aydınlatılması tanı ve tedavide yeni ufuklar acabilecektir.

### **KAYNAKLAR-**

- 1. Çakmakçı M. Nitrik oksit. Hacettepe Tıp dergisi 1996;27  $(3-4)$ : 79-84.
- 2. Erbaş D. Nitric oxide in health. Turk J Med Sci 1997;27:  $501 - 7.$

BÖBREĞİN GELİSİMİNDE NİTRİK OKSİD'İN FİZYOPATOLOJİK ROLÜ

- 3. Erbas D. Nitric oxide. Gazi Med J 9(S 1): S1-S11.
- 4. Furchgott RF, Zawadzki JV. The obligatory of endothelial cells in the relaxation of arterial smooth muscle by acetylcholine. Nature 1998;288: 373-6.
- 5. Uysal G, Doğru Ü. Nitrik oksid ve enfeksiyon hastalıları. T Klin Pediatri 2000;9: 243-7.
- 6. Vallance P, Collier J. Biology and clinical relevance of Nitric oxide. B Med J 1994;309 :453-7.
- 7. Anggard E. Nitic oxide: mediatör, murder, and medicine. The Lancet 1994;343: 1199-206.
- 8. Moncada S, Palmer RMJ, Higgs Nitric EA. oxide:Physiology, pathophysiology, and pharmacology. Pharmacol Rev 1991;43: 109-42.
- 9. Wang Y, Marsden PA. Nitric oxide synthases: biochemical and molecüler regulation. Curr Opin Nephr and Hypert 1995;4: 12-22.
- 10. Smith PG, Blumer J. NO good-or not. Crit Care Med 1999:27:1059-60.
- 11. Ballevre L, Thonney M, Guignard JP. Nitric oxide modulates glomeruler filtration and renal blood flow of the newborn rabbit. Biol Neonate 1996;69:389-98.
- 12. Romero JC, Strick DM. Nitric oxide and renal function. Curr Opin Nephr and Hypert 1993;2:114-121.
- 13. Solhaug MJ, Ballevre LD, Guignard JP, Granger JP, Adelman RD. Nitric oxid in the developing kidney. Pediatr Nephrol 1996;10: 529-39.
- 14. Solhaug MJ, Dong XQ, Adelman RD, Dong KW. Ontogeny of neuronal nitric oxide synthase, NOS I, in developing porcine kidney. Am J Physiol Regul Integr Comp Physiol 2000; 278(6):1453-9
- 15. Solhaug MJ, Kullaprawithaya U, Dong XO, Dong KW. Expression of endothelial nitic oxide synthase in postnatal developing porcine kidney. Am J Physiol Regul Integr Comp Physiol 2001; 280(5):1269-75.
- 16. Ballevre L. Solhaug MJ. Guignard JP. Nitric oxid in immature kidney. Biol Neonate 1996;70:1-14.
- 17. Baylis C, Qiu C. Importance of nitric oxide in the control of renal hemodynamics. Kidney Int 1996; 49: 1727-31.
- 18. Blantz RC, Lortie M, Vallon V, Gabbai FB, Parmer RJ, Thomson S. Activites of nitric oxide in normal physiology and uremia. Semin Nephrol 1996;16 (3): 144-150.
- 19. Kone BC. Nitric oxide in renal health and disease. Am J Kidney Disease 1997;30(3):311-3.
- 20. Lehera V. Navarro-Cid J. Cachofeiro V. Garcia-Estan J. Ruilope LM. Nitric oxide, the kidney, and hypertension. Am J Hypertens 1997;10:129-40.
- 21. Ito S, Carretero OA, Abe K. Nitric oxide in the juxtaglomeruler apparatus. Kidney Int 1996;49 (S55): S6-**S8**
- 22. Manning RD, Hu L, Williamson TD. Mechanisms involved in the cardiovasküler-renal actions of nitric oxid inhibition. Hypertension 1994;23 (part 2): 951-6.
- 23. Raij L. Nitric oxide in hypertension: relationship with renal injury and left ventriculer hypertrophy. Hypertension 1998;31 (part 2): 189-93.
- 24. Wraight WM, Young JD. Renal effect of inhale nitric oxide in humans. Br J Anaesth 2001;86:267-9.

BÖBREĞİN GELİŞİMİNDE NİTRİK OKSİD'İN FİZYOPATOLOJİK ROLÜ

- 25. Deng A, Baylis C. Locally produced EDRF controls preglomeruler resistance and ultrafiltration coefficient. Am J Physiol 1993; 264: 212-5.
- 26. Thorup C, Persson EG. Nitric oxide and renal blood pressure regulation. Curr Opin Nephrol and Hypertens 1998;7: 197-202.
- 27. Baumann JE, Persson PB, Ehmke H, Nafz B, and Kırchheim HR. Role of endothelium-derived relaxing factor in renal autoregulation in conscious dogs. Am J Physiol. 1992; 263:208-13.
- 28. Zatz R, Nucci G. Effects of acute nitric oxid inhibition on rat glomeruler microcirculation. Am J Physiol 1991;261 :  $360 - 3$ .
- 29. Reid JJ, Rand MJ, Renal vasoconstriction is modulated by nitric oxide. Clin and Exp Pharmacol Physiol 1992;19: 376-379.
- 30. Just A. Nitric oxide and renal autoregulation. Kidney and Blood Press Res 1997;20:201-4.
- 31. Reid IA. Role of nitric oxide in the regulation of renin and vasopressin secretion. Front Neuroendocrin 1994;15: 351-83.
- 32. Vane JR, Anngard EE, Btting RM. Regulatory functions of the vascular endothelium. N Eng J Med 1990;323 :27-36
- 33. Bech JN, Nielsen CB, Pederson EB. Effects of systemic NO synthesis inhibition on RPF. GFR.  $U_{N_2}$  and vasoactive hormones in healthy humans. Am J Physiol 1996;270:845-51.
- 34. Alberola A, Pinilla JM, Quesada T, Romero JC, Salom MG, Salazar FJ. Role of nitric oxid in modulating renal

Murat ELLİ ve Ark.

response to volume expansion. Hypertension 1992;19:  $780 - 4$ .

- 35. Martin PY, Feraille E. Nitric oxide in renal disease. Advances in Nephrol 1999;29: 93-113.
- 36. Haylor J. Nitric oxide in renal physiology and chronic renal failure. Gazi Med J 1998;9(S.1):S20-S24.
- 37. Laycock SK, Vogel T, Forfia PR, Tuzmann J, Xu X, Ochoa M, et al. Role of nitric oxide in the control of renal oxygen consumption and the regulation of chemical work in the kidney. Circ Res 1998;82 : 1263-71.
- 38. Haynes WG, Noon JP, Walker BR, Webb DJ. Inhibition of nitric oxid synthesis increases blood pressure in healthy humans. J Hypertens 1993;11: 1375-80.
- 39. Schmidt RJ, Baylis C. Total nitric oxide production is low in patients with chronic renal disease. Kidney Int 2000;58: 1261-66.
- 40. Blum M, Yachnin T, Wollman Y, Cherniovsky T, Peer G, Grosskopf I, et.al. Low nitric oxid production in patients with chronic renal failure. Nephron 1998; 79:265-8.
- 41. Goonasekera CDA, Shah V, Rees DD, Dillon MJ. Nitric oxid activity in childhood hypertension. Arc Dis Child 1997;77: 11-16.

**Gelis Tarihi: 30.01.2002** 

Yazışma Adresi: Dr. Murat ELLİ Gazi Üniversitesi Tıp Fakültesi Çocuk Sağlığı ve Hastalıkları AD, **ANKARA** drmuratelli@hotmail.com